## Iphone Screen Resolution Problems

As recognized, adventure as without difficulty as experience very nearly lesson, amusement, as competently as concurrence can be gotten by just checking out a book Iphone Screen Resolution Problems also it is not directly done, you could take even more roughly this life, on the subject of the world.

We provide you this proper as capably as easy artifice to acquire those all. We present Iphone Screen Resolution Problems and numerous book collections from fictions to scientific research in any way. in the course of them is this Iphone Screen Resolution Problems that can be your partner.

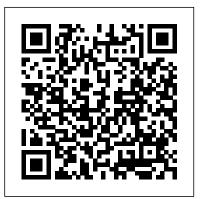

Ubuntu for Non-Geeks, 4th Edition Rough Guides UK The Rough Guide to the iPhone is your ultimate companion to the iPhone. This slick pocket-sized Rough Guide unlocks the myriad of secrets of this extraordinary device, from powering-touch using Apple's Swift up the first time and programming language. customising your home screen, to sending SMS messages to multiple recipients. Plus, keep your finger on the pulse with up-to-the-minute information on all the coolest apps available to download

from the iTunes App Store and news of what's hot in the world of iPhone accessories. The Rough Guide to the iPhone is the ultimate quide to the decade's definitive gadget, whether you already have an iPhone or are thinking of buying for you. CompTIA A+ Practice Tests

Pearson Technology Group The authors present a manual for designing and creating iOS games for the iPhone, iPad and iPod iOS and macOS Performance Tuning

Woodhead Publishing Summary iOS Development with Swift is a hands-on guide to creating apps for iPhone and iPad using the Swift language. Inside, you'll be guided

through every step of the process for building an app, from first idea to App Store. This book fully covers Swift 4, Xcode 9, and iOS 1. Our video course, iOS Development with Swift in Motion, is the perfect companion to this book, featuring even more projects and examples one, this is the book for you to dig into in the exciting world of iOS development. Find out more at our website: w ww.manning.com/livevid eo/ios-developmentwith-swift-ly Purchase of the print book includes a free eBook in PDF, Kindle, and ePub formats from Manning Publications. About the Technology One billion iPhone users are waiting for the next amazing app. It's time for you to build it! Apple's Swift language

makes iOS development Written for intermediate Fully updated to cover the easier than ever. offering modern language features, seamless integration with all iOS libraries, and the top-notch Xcode is a successful development environment. And with this book, you'll get started fast. About the Book iOS Development with Swift is a hands-on Contents PART 1 quide to creating iOS apps. It takes you through the experience of building an app—from Introduction to Swift idea to App Store. After playgrounds Swift setting up your dev environment, you'll learn the basics by experimenting in Swift playgrounds. Then you'll build a simple app Adaptive layout More layout, adding features like animations and UI widgets. Along the way, animation, and scrolling you'll retrieve, format, and display data; interact with the camera navigation Collections, and other device features; and touch on cloud and networking basics. What's Inside Create adaptive layouts Store and manage data Learn to write and debug Swift code Publish to the App Store Covers Swift 4, Xcode 9, and iOS 11 About the Reader

web or mobile developers. No prior experience with Swift assumed. About the Author Craig Grummitt developer, instructor, and mentor. His iOS apps have had over 100,000 downloads combined! Table of INTRODUCING XCODE AND SWIFT Your first iOS application objects PART 2 -**BUILDING YOUR INTERFACE** View controllers, views, and outlets User interaction adaptive layout Keyboard notifications, PART 3 - BUILDING YOUR APP Tables and searching, sorting, and tab bars Local data persistence Data persistence in iCloud Graphics and media Networking Debugging and testing PART 4 -FINALIZING YOUR APP Distributing your app What's next? Copyright in a Global Information Economy Apress

iPhone 5 and iOS6, the bestselling Rough Guide to the iPhone is the ultimate guide to the definitive gadget of our time. The full colour guide shows you how to make the most of the iPhone 5's unique blend of fun and function. As well as covering the basics such as synchronizing with iCloud, Facetime and making the most of Siri, the book also unlocks new secrets such as how to make free international calls and exploring the latest built-in features such as Facebook integration, panoramic photos and Apple Maps. There's also up-to-date advice on the coolest apps available on the App Store. Whether your focus is productivity or creativity, The Rough Guide to the iPhone will turn you from an iPhone user into an iPhone guru. Now available in ePub format. Mobile ASP.NET MVC 5 Rough Guides UK HTML5 Gamesshows you how to combine HTML5. CSS3 and JavaScript to make games for the web and mobiles - games that were previously only possible with plugin technologies like Flash. Using the latest open web technologies, you are guided through the process of creating a game from scratch using Canvas, HTML5 Audio, WebGL and WebSockets. Inside, Jacob Seidelin shows you how features available in HTML5 can be used to create

games. First, you will build a framework on which you will create your HTML5 game. Then each chapter covers a new aspect of the game including user input, sound, multiplayer functionality, 2D and 3D graphics and more. By the end of the book, you will have created a fully functional game that can be played in any compatible browser, or on any mobile device that supports HTML5. Topics include: Dealing with backwards compatibility Generating level data Making iOS and Android web apps Taking your game offline Using Web Workers Persistent Game Data Drawing with Canvas Capturing player input Creating 3D graphics with WebGL Textures and lighting Sound with HTML5 Audio And more... The Rough Guide to iPods & iTunes "O'Reilly Media, Inc." Updated and expanded for the new Apple iOS8, The Business of iOS App Development, Third Edition shows you how to incorporate marketing and business savvy into every aspect perspective on the future. It of the design and development process, giving your app the best possible chance of succeeding in the App Store. This book is written by experienced developers with business backgrounds, taking you step-by-step through costeffective marketing techniques that have proven successful for professional iOS app creators—perfect for

independent developers on shoestring budgets. No prior business knowledge is required. The phenomenal success of the iPhone, iPad and the iPod touch have ushered in a "gold rush" for developers, but with well over a million apps in the highly competitive App Store, it crafted questions and detailed has become increasingly difficult for new apps to stand out in the crowd. Achieving consumer awareness and sales longevity for your iOS app requires a lot of organization and some strategic planning. This is the book you wish you had read before you launched your first app! **IOS Swift Game Development Cookbook** Lulu.com Along with its interrelated companion volume, The Content, Impact, and Regulation of Streaming Video, this book covers the next generation of TV—streaming online video, with details about its present and a broad reviews the new technical elements that are emerging, both in hardware and software, their long-term trend, and the implications. It discusses the emerging media cloud ' of video and infrastructure platforms, and the organizational form of such TV.

**Development National** Geographic Books Bring your A game to the CompTIA A+ Certification exam Practice tests are an excellent way for certification candidates to prepare for taking exams, and the wellanswers you'll find inside will help give you the confidence to succeed on exam day. With 100% coverage of Exam 220-901 and Exam 220-902 objectives from hardware and networking to mobile devices and Windows operating systems, CompTIA A+ Practice Tests help you gauge your readiness — and hone your test-taking strategy well in advance of exam day. Designed to measure a candidate's competency with various hardware components and software operating systems, the A+ certification is the most popular entry-level IT certification around. CompTIA A+ Practice Tests provides nine unique practice tests—totaling 1,020 questions—that cover the nine CompTIA A+ objective domains you'll encounter in Exam 220-901 and Exam 220-902. Plus, the book includes two additional 90-question practice exams (180 questions total). That's 1,200 practice test questions in all! You will also gain access to the Sybex interactive learning environment where you have access to all questions, and can

The Business of iOS App

create your own practice tests based on areas where further review is needed. Practice questions provide comprehensive coverage of the exam objectives An excellent study companion for anyone renewing their certification or taking it for the first time The 1,200 practice questions are organized into nine full-length tests Complements the CompTIA A+ Complete Study for independent developers Guide Practice tests are among the most effective exam prep tools, practice with Sybex so you can be confident on exam day.

Beginning Android 4 Addison-Wesley Professional The phenomenal success of the iPhone, iPad and the iPod touch has ushered in a " gold rush " for developers, but with well over 300,000 apps in the highly competitive App Store, it has become increasingly difficult for new apps to stand out in the crowd. Achieving consumer awareness and sales longevity for your iOS app requires a lot of organization and some strategic planning. Updated and expanded for iOS 4, this bestselling book will show you how to incorporate marketing and business savvy into every aspect of the design and development process, giving your app the best possible

chance of succeeding in the App Store. The Business of iPhone and iPad App Development was written by experienced developers with business backgrounds, taking you step-by-step through cost new measurement effective marketing techniques that have proven successful for professional iOS app creators—perfect on shoestring budgets. No prior business knowledge is required. This is the book you wish you had read before experience in testing product you launched your first app! The Cult of Mac "O'Reilly Media, Inc."

Emotion Measurement, Second Edition highlights key elements of emotions that should be considered in the measurement of emotions in both academic and commercial environments. This edition begins with an updated review of basic studies of emotion, including the theory, physiology, and psychology of emotions, as these are the foundational studies which food scientists as well as product developers and marketing professionals need to be aware of. The second section highlights methods for studying emotions, and reviews the different approaches to emotion measurement:

questionnaire self-report, behavioral, and physiological. This section explores the merits of intrinsic versus extrinsic measures of emotion. Some approaches have emerged since the first edition of this book. The book then presents practical applications, with chapters on emotion research in food and beverage, as well as in a range of products and clinical settings. The emotions has increased since the first edition when product emotion research was newer. Finally, Emotion Measurement, Second Edition provides coverage of cross-cultural research on emotions. This is critical because much of the newer commercial research is aimed at markets around the world. requiring methods that work in many cultures. And the universality of emotions has been a topic of research for decades. Taking both an academic and applied approach, Emotion Measurement, Second Edition will be an invaluable reference for those conducting basic academic research on emotions and for sensory and consumer scientists, and the product developers and marketing

professionals they work alongside. Reviews both the academic and the applied strands of emotion measurement research Focuses on cross-cultural studies of emotions, which is currently lacking from most of the literature in the field Highlights methods for studying emotions in both basic and applied studies The Technology, Business, and own. Based on Big Nerd Economics of Streaming Video Addison-Wesley Professional Move into iOS development by getting a firm grasp of its fundamentals, including the Xcode 10 IDE, Cocoa Touch, and the latest version of Apple 's acclaimed programming language, Swift 5. With this thoroughly updated guide, you ' Il learn the Swift language, understand Apple 's Xcode development tools, and discover the Cocoa framework. Explore Swift 's object-oriented concepts Become familiar with built-in Swift types Dive deep into Swift objects, protocols, and generics Tour the lifecycle of an Xcode project Learn how nibs are loaded Understand Cocoa 's event-driven design Communicate with C and Objective-C Once you master the fundamentals, you 'Il be ready to tackle the details of iOS app development with author Matt Neuburg 's companion guide, Programming iOS 13.

iOS Programming Peachpit Press Updated for Xcode 11, Swift 5, whether you ' re and iOS 13, iOS Programming: The Big Nerd Ranch Guide leads you through the essential concepts, tools, and techniques for developing iOS applications. After completing this book, you will have the know-how and the confidence you need to tackle iOS projects of your Ranch's popular iOS training and its well-tested materials and methodology, this bestselling guide teaches iOS concepts and coding in tandem. The result is instruction that is relevant and useful. Throughout the book, the authors explain what's important and share their insights into the larger context of the iOS platform. You get a real understanding of how iOS development works, the many features that are available, and when and where to apply what vou've learned.

IPhone 11 Pro Max User's **Guide John Wiley & Sons** Get a solid grounding in the fundamentals of Cocoa Touch, and avoid problems during iPhone and iPad app development. With this revised and expanded edition, you ' II dig into Cocoa and learn how to work effectively with Objective-C and Xcode. This book covers iOS 5 and

Xcode 4.3 in a rigorous, orderly fashion—ideal approaching iOS for the first time or need a reference to bolster existing skills. Many discussions have been expanded or improved. All code examples have been revised, and many new code examples have been added. The new memory management system—ARC—is thoroughly explained and all code examples have been revised to use it. New Objective-C features, such as declaration of instance variables in the class 's implementation section, are described and incorporated into the revised example code. Discussion of how an app launches, and all code examples, are revised for project templates from Xcode 4.2 and later. Other new Xcode features. including the Simulator 's Debug menu, are covered, with screen shots based on Xcode 4.2 and later. The discussion of Instruments is expanded, with screen shots—by popular request! Storyboards are explained and discussed. The explanation of view controllers is completely rewritten to include iOS 5 features, such as custom

parent view controllers and UIPageViewController. The have all your doubts and Controls chapter now includes iOS 5 interface customizability and the appearance proxy. New features of interface classes are discussed, including tiling your device within the and animated images, new table view features, new alert into this guide will expose view styles. Coverage of frameworks such as Core Motion and AV Foundation is greatly expanded. New iOS 5 classes and frameworks personalise the security are also discussed, including Core Image and UIDocument (and iCloud support). Important iOS 5 changes that can break existing code are explicitly called out in the text and listed in the index. iPhone 8: The User Guide for Dummies & Seniors John Wiley & Sons **IPHONE 11 PRO MAX** USER'S GUIDE: A Guide With Tricks and Tips To Master Your Device and Troubleshoot Common Problems\*\* Get the eBook version of this guide for FREE when you buy the Paperback\*\* Congratulations on purchasing your new iPhone 11 / 11 Pro device. Are you looking for a comprehensive user guide that would help you SETUP and MASTER your new iPhone Device? Get ahead of the curve and

your hands on this book and fears about your new device cleared. This book is written in a very simple and clear terms, with a step by step approach to help you master shortest period of time. A look iOS 13 Programming you to: The best ways to setup iPhone 11 & 11 Pro device How to transfer stored data from old device How to settings of your device ( Facial recognition setup, passwords and PINs) Mobile network and Wi-Fi management Apps Management Home screen setup and management (screen brightness, display etc) How to make calls, send text messages. Mobile data management Mastering Camera usage and taking amazing photos and videos How edit pictures and videos How to setup Apple ID and use Apple Pay Device Maintenance and Management New User's tips -iPhone 8 Series Security and tricks Troubleshooting issues Wait no further, scroll up and click the BUY now to purchase a copy of this guide. **HTML5 Hacks** Apress MacLife is the ultimate magazine about all things Apple. It 's authoritative,

endlessly entertaining. MacLife provides unique content that helps readers use their Macs, iPhones, iPods, and their related hardware and software in every facet of their personal and professional lives. Fundamentals with Swift Academic Press This book shows you new tips and in-depth tutorials you need to know about the new and exciting iPhone 8 features and the iOS 13 user interface. This book would help you manage, personalize, and communicate better using your new iPhone 8, and iPhone 8 Plus cell phone optimally. You would discover how to set-up your phone correctly, how to customize the iPhone, as well as fantastic tips & tutorials you never would imagine to know about your iPhone. In this book, you will learn; -iPhone 8 correct set-up process -In-depth tutorial for optimizing iPhone -In-depth camera and photography tutorial -How to fix common iPhone 8 problems -23 Top iPhone Tips and Tricks Features -Apple ID and Face ID Set-up and Tricks -Apple Face ID Hidden Features -All iPhone 8 Gestures you should know - How to Hide SMS notification content display on iPhone screen -How to use the virtual Home button ...and a lot more. It is the complete guide for you.

iOS Programming "O'Reilly to Windows 10 May 2020 Media, Inc." Computers -- Computer operating systems --Monitors -- Computer peripherals -- Printers --Scanners -- Servers -- Server operating systems --Networking hardware --Miscellaneous hardware --Productivity software --Security software -- Case management -- Billing software -- Litigation programs -- Document management -- Document assembly -- Collaboration --Remote access -- Mobile security -- More about Macs -- Unified messaging and telecommunications --Utilities -- The legal implications of social networking -- Paperless or paper LESS -- Tomorrow in legal tech. Mac Life American Bar Association Updated to cover the May 2020 Update, also known as Version 2004 and 20H1. Exploring Windows 10 is the essential guide for those who want to get to grips with the fundamentals of Microsoft Windows 10. Written in a clear and practical way using illustrations, screenshots, video demos, and easy to follow instructions, Exploring Windows 10 will help you: Install or upgrade

update Master the key features of Windows 10 Find Use the Cloud Restore your way around the Desktop, Start Menu, and the Taskbar Organise your files with File Explorer Learn of the new features of about external drives, flash drives, and memory cards Learn to use Action Centre. Timeline, and Cloud Clipboard Search the web with the Microsoft Edge Browser Keep in touch using email and skype video chat Organise, enhance, and share your photos with the Photos App Create home movies with your video clips, photos 3D models, effects, and music to share with friends Have fun with 3D models and Paint 3D Listen to your favourite music with Spotify and Groove Music App Learn how to watch your favourite TV programs and films using the Films & TV App Play your DVD collection on your PC Learn about apps, find and download them Understand how Cloud storage with OneDrive works, and use it for free storage and sharing files Try out the new Cortana experience, the voiceactivated Personal Digital Assistant who can perform searches on your computer or the web, and actions like opening apps or documents,

or setting reminders. As well as a new chat style feature. feature And a whole lot more... In addition, you will learn how to make the most Windows 10 with clear explanations and video demos to help you along the way. Finally, maintenance tips to help you keep your PC running smoothly complete this invaluable guide. You'll want to keep this edition handy as you make your way around the new OS. iPhone For Seniors For **Dummies Simon and Schuster** The Journal of International Students (JIS), an academic, interdisciplinary, and peerreviewed publication (Print ISSN 2162-3104 & Online ISSN 2166-3750), publishes scholarly peer reviewed articles on international students in tertiary education, secondary education, and other educational settings that make significant contributions to research, policy, and practice in the internationalization of higher education. visit: www.ojed.org/jis Beginning iOS 5 Development Aspen Publishing Provides information on using the latest Ubuntu release, covering such topics as installation, customizing the GNOME panel, installing applications, using printers and scanners, connecting to the Internet, using multimedia, and security.